```
 1 #!/usr/bin/env python
 2 # - * coding: utf-8 -*
  3
  4
  5 import sys
  6 import json
  7
  8 from fastapi import APIRouter
  9 from pydantic import BaseModel
 10 from typing import Union, List, Optional
 11
 12 from LIB import db
 13 from LIB import influxdb
 14
 15 DEBUG = False # True
 16
 17 router = APIRouter(
 18 prefix="/data",
 19 tags=["data"],
 20 )
 21
 22 # InfluxDB へのアクセス情報取得
23 \text{ s} = \text{db} \cdot \text{DB}() 24 idb_rec = s.select(db.DsInfluxDB, "InfluxDB")
 25 if DEBUG : print("idb_rec=",idb_rec)
 26 if idb_rec != None:
27 \text{url} = \text{"http://" + idb\_rec.address + ":" + str(idb\_rec.port)} 28 organization = idb_rec.organization
 29 token = idb_rec.token
 30 else:
31 url = "http://localhost:8086" 32 organization = "MyDataServer"
 33 token = "jG99-jU4YqMZixUN3IGoBCdQ7iAbekCXPkaM2SEvHXt0lXEQKMDkJppaiXYn66bnsOuaEDZ323k1p3EYIHw-zg=="
 34
 35 if DEBUG:
36 print("url = ", url)
37 print("organization = ", organization)
38 print("token = ", token)
 39 
40 idb = influxdb.InfluxDB(url, organization, token)
```
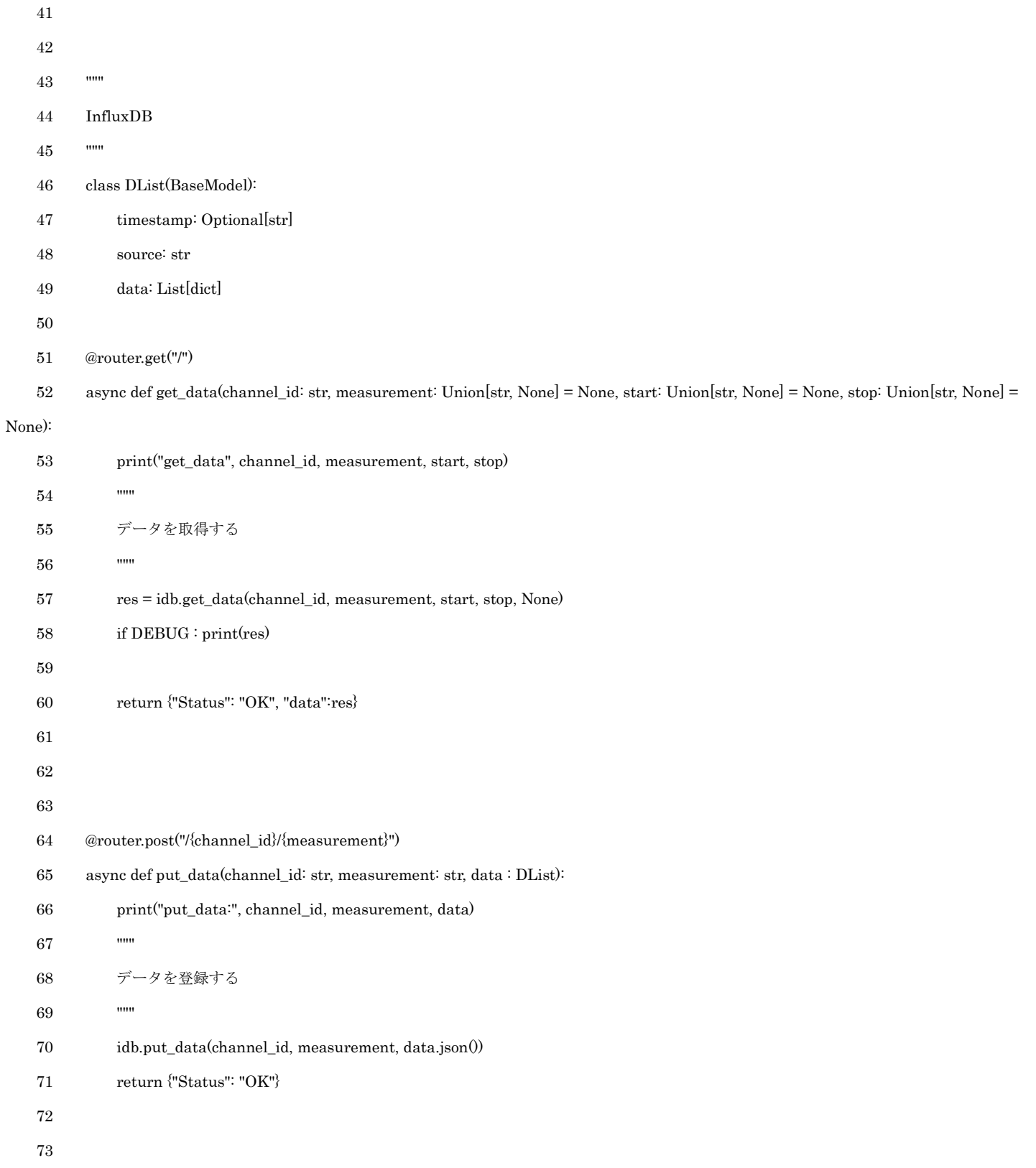